### <span id="page-0-0"></span>A Synchronous Look at the Simulink Standard Library

 $T$ imothy Bourke $^{1,2}$  François Carcenac $^4$  Jean-Louis Colaço $^4$ 

Bruno Pagano<sup>4</sup> Cédric Pasteur<sup>4</sup> Marc Pouzet<sup>3,2,1</sup>

1. Inria Paris

2. DI, École normale supérieure

3. Univ. Pierre et Marie Curie

4. ANSYS/Esterel-Technologies

EMSOFT – Seoul – October 2017

Paper at: http://www.di.ens.fr/~pouzet/bib/emsoft17.pdf

#### A hybrid system  $=$  control software  $+$  physical model

Mixed signals (discrete  $+$  continuous)

KO KKOK KEK KEK LE I KORO

A trend in building safe and complex embedded software

K ロ X K 메 X K B X X B X X D X O Q Q O

The "Model Based Design" motto

### Write an executable deterministic model in a mathematical language used as:

A reference semantics independent of any implementation.

A basis for simulation, testing, formal verification.

Compiled into executable code, sequential or parallel

with semantics preservation all along the chain.

A way to achieve correct-by-construction software

4 D > 4 P + 4 B + 4 B + B + 9 Q O

# Domain Specific Languages (DSL)

Directly write the mathematical models of the control scientist/engineer.

Difference and stream equations,

hierarchical finite state machines,

differential equations (ODEs),

composed with deterministic synchronous parallelism,

 $+$  imperative programming constructs for the algorithmic part.

**K ロ ▶ K @ ▶ K 할 X X 할 X → 할 X → 9 Q Q ^** 

<span id="page-5-0"></span>A representative of this trend is Simulink

K ロ ▶ K @ ▶ K 할 ▶ K 할 ▶ | 할 | ⊙Q @

# Simulink Model 1

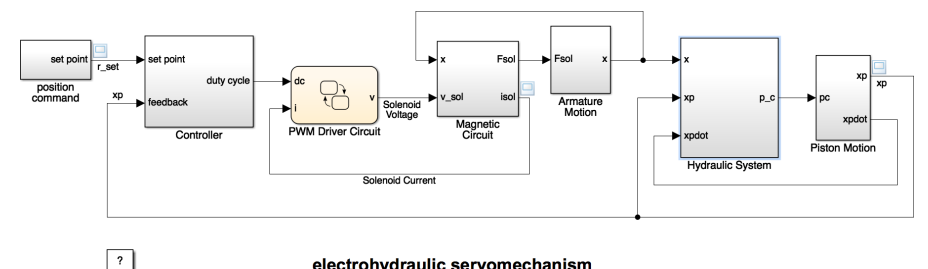

electrohydraulic servomechanism

Copyright 2004-2012 The MathWorks, Inc.

The model is used for simulation (off-line/on-line), automatic testing, formal verification and code generation.

The compiler has a central role.

 $^1$ Image taken from the standard distribution of Simu[link](#page-5-0)

# Study it from a PL perspective

Which models make sense?

Which should be statically rejected?

How to ensure determinacy?

How to ensure that compilation is correct?

**K ロ ▶ K @ ▶ K 할 X X 할 X → 할 X → 9 Q Q ^** 

Some models mix discrete logical time and continuous time in an undisciplined manner

They are wrongly typed.

K ロ ▶ K @ ▶ K 할 ▶ K 할 ▶ | 할 | ⊙Q @

# Typing Issues

Dubious compositions of discrete and continuous time: statically reject?

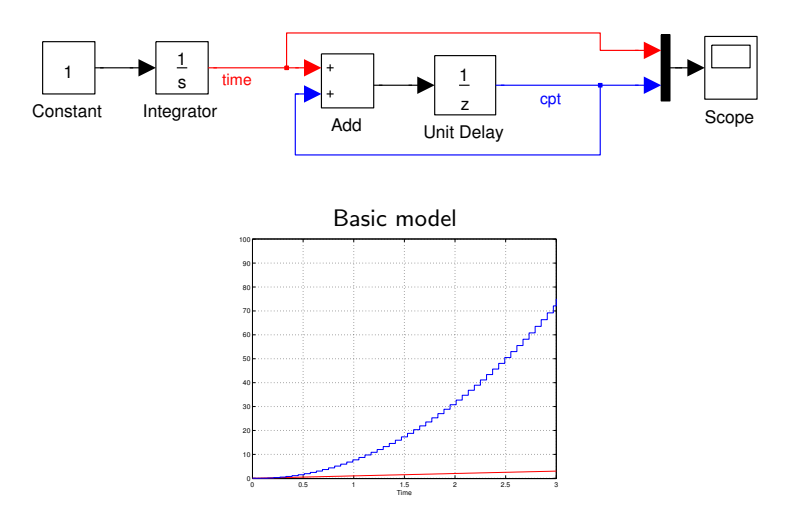

 $\triangleright$  The value of cpt depends on the steps chosen by the solver

**KORK ERKER ADE YOUR** 

# Typing Issues

Dubious compositions of discrete and continuous time: statically reject?

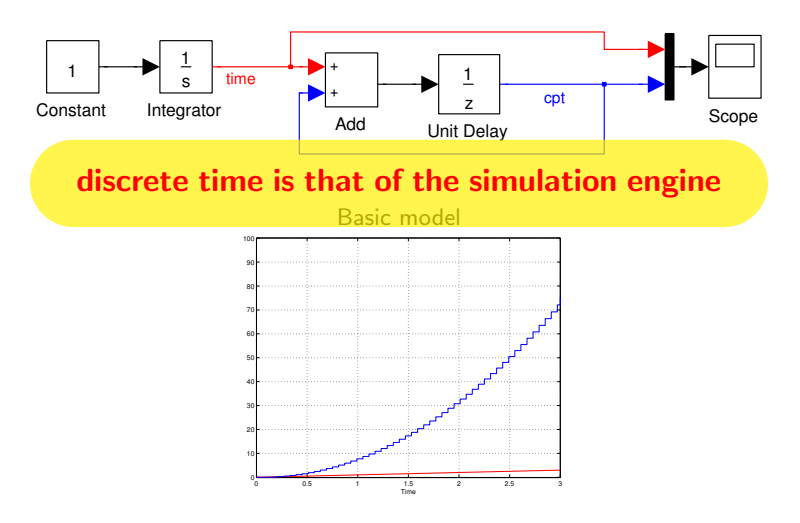

 $\triangleright$  The value of cpt depends on the steps chosen by the solver

**KORK ERKER ADE YOUR** 

Design type systems to statically reject bizarre models.

Can we formally ensure a property like:

"Well typed programs cannot go wrong" (Robin Milner) ?

**KORK ERKER ADE YOUR** 

What is a wrong model/program?

To study those questions, define a minimalistic language,

consider only constructs for which the semantics is precisely defined,

**K ロ ▶ K @ ▶ K 할 X X 할 X 및 할 X X Q Q O \*** 

together with typing constraints to ensure safety properties.

# Build a Hybrid Modeler on Synch. Language Principles **Milestones**

- $\triangleright$  An ideal semantics based on non standard analysis [JCSS'12]
- I Lustre with ODEs; typing discrete/continuous  $[ICTES'11]$
- $\blacktriangleright$  Hierarchical automata, both discrete and hybrid [EMSOFT'11]
- $\triangleright$  Causality analysis [HSCC'14]; Sequential code generation [CC'15]

#### Implemented in Zélus  $[HCSS'13]$

```
http://zelus.di.ens.fr
```
Simulate with an off-the-shelf solver: SUNDIALS CVODE from LLNL

### $SCADE$  Hybrid  $= SCADE + ODEs/Xcrossings$

 $\triangleright$  Prototype based on KCG 6.4 (now 6.6) at ANSYS/Esterel-Tech.

4 D > 4 P + 4 B + 4 B + B + 9 Q O

Yet, is that enough to program a comprehensive library of discrete/continuous-time control blocks, e.g., those of Simulink, so that the program is the formal specification?

**K ロ ▶ K @ ▶ K 할 X X 할 X → 할 X → 9 Q Q ^** 

# The Simulink Standard Library

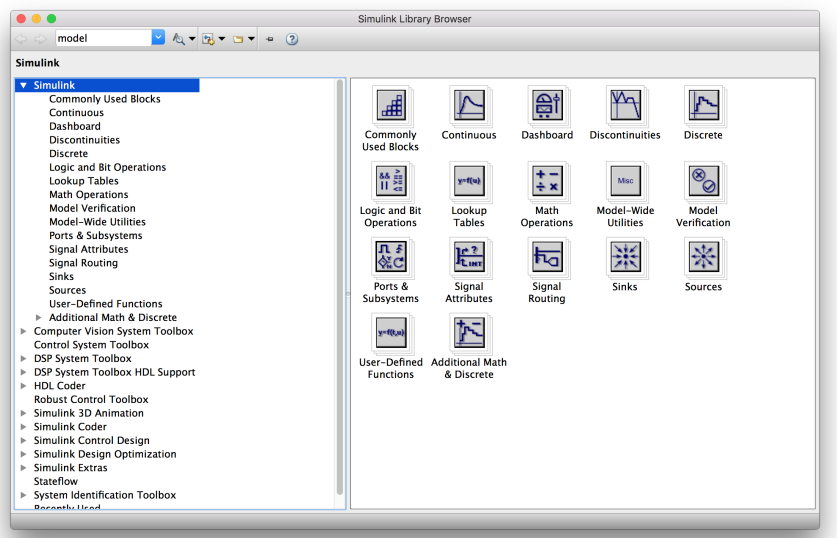

イロト イ部 トイ君 トイ君 トッ君

 $2990$ 

A comprehensive set of blocks, some being the composition of simpler ones, some being directly implemented in C;

**KORKA SERKER ORA** 

described through an informal documentation.

An experiment with Zélus and SCADE Hybrid.

**K ロ ▶ K 레 ▶ K 로 ▶ K 로 ▶ - 로 - K 이 이 이 이** 

# Combinational Blocks

E.g., Math operations, Logic and bit operations, look-up tables.

Essentially Lustre or  $SCADE$ : data-flow equations  $+$  external functions.

```
let fun half(a, b) = (s, co)where
   rec s = if a then not b else band co = a \& blet fun adder(c, a, b) = (s, co)where
   rec (s1, c1) = \text{half}(a, b)and (s, c2) = \text{half}(c, s1)and co = c1 or c2val half : bool * bool -A-> bool * bool
val adder : bool * bool * bool -A-> bool * bool
```
The type  $t_1 \stackrel{A}{\longrightarrow} t_2$  for  $f$  means that  $f(x)$  is executed at every instant. Other are written similarily.4 D > 4 P + 4 B + 4 B + B + 9 Q O

### <span id="page-19-0"></span>Combinatorial Blocks: Lookup tables

Typically programmed in the host language (e.g., C, Matlab). Can we express that the size of the array is statically fixed? A function  $f$  with type  $t_1 \stackrel{S}{\longrightarrow} t_2$  means that  $f(x)$  must be a static value. val lut1D :  $(l: int)$  -S-> float  $[l]$  -S-> float -A-> float val lut2D : (l1: int) -S-> (l2: int) -S-> float[l1][l2] -S-> float \* float -A-> float

$$
f_{\rm{max}}
$$

4 D > 4 P + 4 B + 4 B + B + 9 Q O

# <span id="page-20-0"></span>Arrays and Loops

The for loop is borrowed from the SISAL  $^2$  language.

```
let sum(1)(x, y) = z where
  rec
    forall i in 0.. 1 - 1, xi in x, yi in y, zi out z
      do
       zi = xi + yidone
```
val sum :  $(l:int)$  -S->  $int[1]$  \*  $int[1]$  -A->  $int[1]$ The equation  $zi = xi + yi$  means for all  $i \in [0..l - 1]$ :

$$
z(i) = x(i) + y(i)
$$

That is for all  $i \in [0..l-1]$ , for all  $n \in \mathbb{N}$ :

$$
z(i)_n = x(i)_n + y(i)_n
$$

 $^2$  "Streams and Iteration in a Single Assignment Lan[gua](#page-19-0)[ge"](#page-21-0)[,](#page-19-0) [by](#page-20-0)[Mc](#page-0-0)[Gra](#page-49-0)[w](#page-0-0) [et](#page-49-0) [al.](#page-0-0)

### <span id="page-21-0"></span>Accummulator

```
let scalar(1)(x, y) = acc whererec forall i in 0 .. 1 - 1, xi in x, yi in y
        do
          acc = (xi * yi) + last accinitialize
          last acc = 0.0done
```

```
val scalar : (l: int) -S-> float array[l] * float array[l]
                      -A-> float
```
The equation acc =  $(xi * yi) + 1$  last acc stands for:

$$
acc(i) = (x(i) * y(i)) + acc(i - 1) \text{ with } i \in [0..l - 1]
$$
  

$$
acc(-1) = 0
$$

and so, for all  $n \in \mathbb{N}$  and  $i \in [0..l-1]$ :

$$
acc(i)n = (x(i)n * y(i)n) + acc(i - 1)n
$$
  
acc(-1)(n) = 0

# Discrete-time Blocks

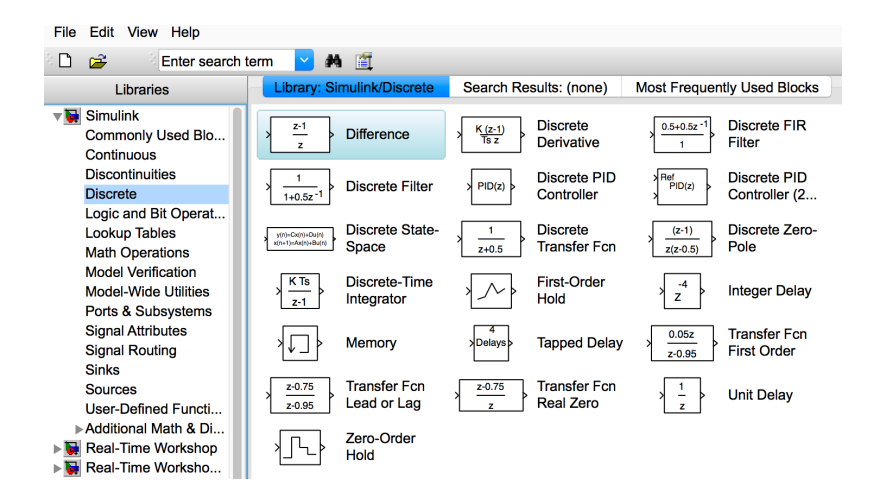

**KORK ERKER ER AGA** 

# Unit Delay (synchronous register)

1. 
$$
\forall i \in \mathbb{N}^* . (pre(x))_i = x_{i-1}
$$
 and  $(pre(x))_0 = nil$ .

2. 
$$
\forall i \in \mathbb{N}^*(x \text{ fby } y)_i = y_{i-1} \text{ and } (x \text{ fby } y)_0 = x_0
$$

3. 
$$
\forall i \in \mathbb{N}^*(x - y_i) = y_i
$$
 and  $(x - y_0) = x_0$ 

```
(* difference *)
let node diff(u) = o where
  rec o = u -. (u fby u)
```
val diff : float -D-> float

$$
\forall i \in \mathbb{N}. \ o_i = (u - (u \text{fby } u))_i
$$
  
=  $u_i - u_{i-1}$  if  $i \ge 1$   
=  $u_0 - u_0 = 0$  otherwise

The type  $t_1 \stackrel{D}{\longrightarrow} t_2$  for  $f$  meands that  $f(x)$  is discrete-time, that is, transforms sequences into sequences.**K ロ ▶ K @ ▶ K 할 X X 할 X → 할 X → 9 Q Q ^** 

### State space representation

The discrete-space representation is defined by:

$$
x(n+1) = Ax(n) + Bu(n)
$$
  

$$
y(n) = Cx(n) + Du(n)
$$

let node discrete\_state\_space(l)(m)(r)(x0)(a)(b)(c)(d)(u) = y where

rec  $x = \text{const}(1)(x0)$  fby  $\text{sum}(1)(\text{myproduct}(1)(1)(a,x))$ ,  $myproduct(1)(m)(b,u)$ 

and  $y = sum(r)(myproduct(r)(1)(c,x)),$  $myproduct(r)(m)(d,u)$ 

let node discrete\_state\_space\_0(l)(m)(r)(x0)(a)(b)(c)(d)(u) = y where

rec  $x = \text{const}(1)(x0)$  fby  $\text{sum}(1)(\text{myproduct}(1)(1)(a,x))$ ,  $myproduct(1)(m)(b,u)$ 

```
and y = myproduct(r)(1)(c,x)
```
#### **KORK ERKER ADE YOUR**

# A difficulty

According to the Simulink documentation, if  $D = 0$ , output y does not depend on input u.

The causality analysis of Zélus is unable to express this.

What solution? write two functions? do multi-stage (specialise the function at compile-time)? make a more expressive causality analysis?

**K ロ ▶ K @ ▶ K 할 X X 할 X → 할 X → 9 Q Q ^** 

### Discrete-time blocks: the Integrator

E.g., forward/backward Euler, Trapezoidal, with state port, saturation.

```
let node forward_euler(t)(k, x0, u) = output where
  rec output = x0 fby (output +. (k * . t) * . u)
```
let node backward\_euler(t)( $k$ ,  $x0$ , u) = output where rec output =  $x0 \rightarrow$  pre output +.  $(k * . t) * . u$ 

The compiler computes type but also causality signatures:

They express how inputs and output depend on each other.

val forward\_euler :  ${a \leq b, 'c, 'd}.$   $b \to 'c * 'a * 'd \to 'a$ 

That is, output is available before k, x0 and u are read.

val backward euler :  $\{\}$ . 'a -> 'a \* 'a \* 'a -> 'a **KORKA SERKER ORA** 

### Discrete-time PID

Transfer function:

$$
C_{par}(z) = P + Ia(z) + D(\frac{N}{1 + Nb(z)})
$$

Suppose int is the integration function; filter is the filtering function:

val int : float -S-> float \* float \* float -D-> float  $val$  filter  $\cdot$  float  $-S-\ge$  float  $-S-\ge$  float  $*$  float  $-D-\ge$  float

**KORK ERKER ADE YOUR** 

```
(* PID controller
* p is the proportional gain; i the integral gain;
* d the derivative gain; n the filter coefficient *)
let node pid\_par(h)(n)(p, i, d, u) = c where
  rec c_p = p *. u
  and in = int(h)(i, 0.0, u)
```
and 
$$
I_p - \text{Int}(n)(1, 0.0, u)
$$
  
and  $c_d = \text{filter}(n)(h)(d, u)$   
and  $c = c_p + i_p + c_d$ 

When there is no filtering, the definition of filter is the derivative: let node filter(n)(h)(k, u) = derivative(h)(k, u)

**KORKA SERKER ORA** 

Otherwise, approximate it using a linear low pass filter:

(\* Apply a low pass filter on the input \*) (\* (see Astrom & Murray's book, 2008). \*) let node filter(n)(h)(k, u) = udot where rec udot =  $n *$ .  $(k * n - f)$ and  $f = int(h)(n, 0.0, udot)$ 

### A Discrete-time PID as a higher-order function

```
let node generic_pid(int)(filter)(h)(p, i, d, u) = c where
 rec c_p = p * uand i_p = run (int h)(i, 0.0, u)and c_d = run (filter h)(d, u)and c = c_p + i_p + c_d
```

```
let node pid_forward_no_filter(h)(p, i, d, u) =
  generic_pid(forward_euler)(derivative)(h)(p, i, d, u)
```
let node pid\_backward\_no\_filter(h)(p, i, d, u) = generic\_pid(backward\_euler)(derivative)(h)(p, i, d, u)

The type for generic\_pid is:

```
val generic_pid :
  ('a -S-> 'b * float * float -D-> float) -S->('a -S-> 'c * float -D-> float) -S->a -S-> float * 'b * 'c * float -D-> float
```
### Conclusion: discrete-time blocks

Other blocks can be programmed in a similar manner.

A discrete-time version of the "discontinuous blocks" too.

Exercice all features of the language: data-flow equations, hierarchical automata, arrays, higher-order.

4 D > 4 P + 4 B + 4 B + B + 9 Q O

The program is very close to the mathematical specification.

A comprehensive library has been developed in SCADE in 2017.

# Discrete-time blocks

#### This is not that surprising.

Since the work of Caspi et al.  $3$ , several tools automatically translate a subset of Simulink discrete-time blocks into Lustre.

But they are mostly designed for model checking, targetting "flat" Lustre. Efficiency/readability/modularity of the code has not been considered.

#### This experiment raises interesting PL questions:

Simulink blocks come in various forms with overloading of operations.

The strong typing discipline we impose is painful.

All static verifications are done on the function definition.

Should we do specialisation/macro-expansion before static typing?

<sup>3</sup>P. Caspi and A. Curic and A. Maignan and C. Sofronis and S. Tripakis. **Translating Discrete-Time Simulink to Lustre, TECS'05** 

# Continuous-time Blocks

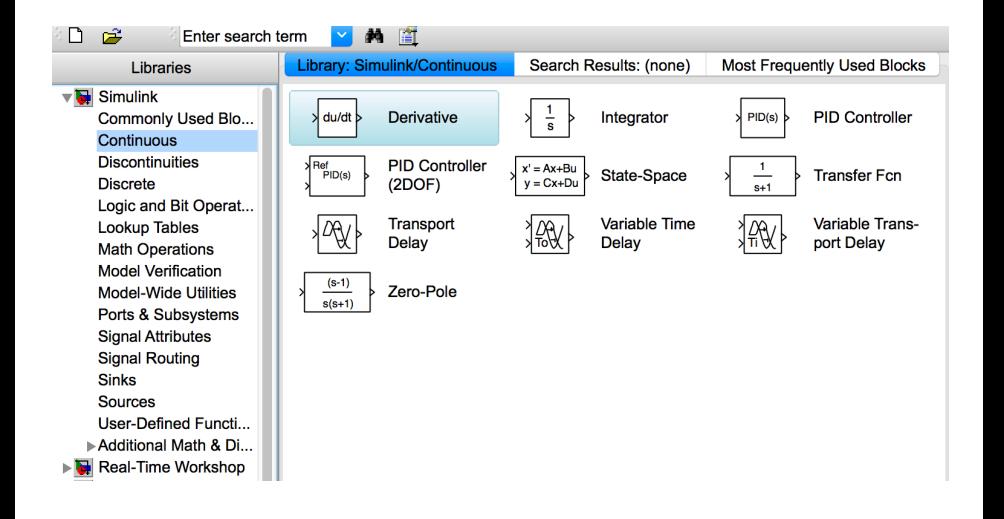

**KORK ERKER ER AGA** 

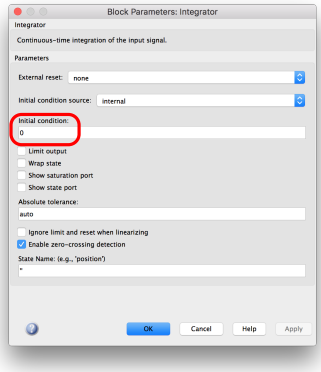

# u →>>> de de de → x Integrator

### Basic form

```
let hybrid int(x0, u) = x where
 der x = u init x0val int :
   float * float -C-> float
  (* when [u] is an array *)
 let hybrid vint(n)(x0, u) = x where
    forall i in 0 .. (n - 1),
        x0i in x0, ui in u,
        xi out x do
        der x_i = u_i init x0_idone
```

```
val vint :
  (n_6:int) -S-> float[n_6] * float[n_6]-C-> float[n, 6]
```
**KORK STRAIN A BAR SHOP** 

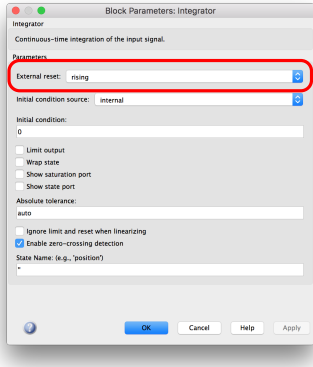

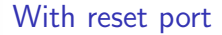

```
let hybrid reset_int(x0, res, u) = x
where
 reset
   der x = u init x0every res
```
K ロ > K @ > K 할 > K 할 > 1 할 : ⊙ Q Q^

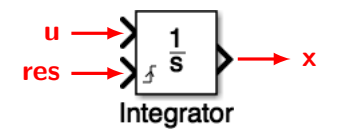

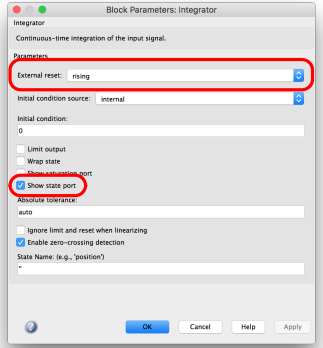

#### With reset and state ports

```
let hybrid reset_int(x0, res, u)
    = (x, \text{ last } x)where
```

```
reset
  der x = u init x0every res
```
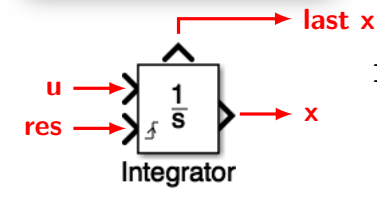

last x is the left limit of x  $[HSCC'14]$ 

K ロ ▶ K @ ▶ K 할 > K 할 > 1 할 > 1 이익어

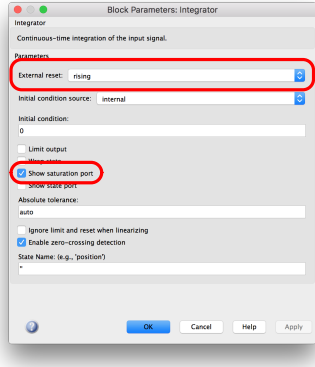

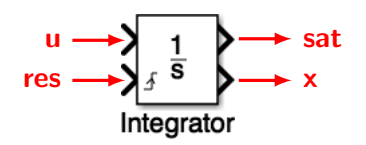

#### With reset and saturation ports

```
let hybrid limit_int
 (k, y0, upper, lower, r, u)
 = (y, sat)where
 rec
  reset
    init y = y0and automaton ... end
   every r
```
K ロ ▶ K @ ▶ K 할 > K 할 > 1 할 > 1 이익어

```
let hybrid limit_int(y0, upper, lower, r, u) = (y, sat)where rec reset
    init y = y0and automaton
       | BetweenState ->
            (* regular mode. Integrate the signal *)
            do der y = u and sat = Between
            unless up(y -. upper) then UpperState
            else up(-. (y -. lower)) then LowerState
       | UpperState ->
            (* when the input [u] is negative *)
            do y = upper and sat = Upperunless up(-. u) then BetweenState
       | LowerState ->
            (* when the input [u] is positive *)
            do y = lower and sat = Lowerunless up(u) then BetweenState
       end
 every r
```
**K ロ ▶ K @ ▶ K 할 X X 할 X → 할 X → 9 Q Q ^** 

up(.) detects a zero-crossing.

### Continuous-time PID

```
let hybrid pid_par(int)(filter)(p, i, d, u) = c where
  rec c_p = p *. u
  and i_p = run int(0.0, i * . u)and c_d = run filter(d * . u)and c = c_p + i_p + c_dlet hybrid pid(n)(p, i, d, u) =pid_par(Cint.int)(Cint.filter(n))(p, i, d, u)
let hybrid filter(n)(int)(k, u) = udot where
  rec udot = n *. (u -, f)
   and f = run int (0.0, k *. udot)
```
Types and causalities signatures are computed automatically.

**KORKAR KERKER EL VOLO** 

### State space representation

The continuous-time state-space representation is now:

$$
\dot{x} = Ax + Bu
$$
  

$$
y = Cx + Du
$$

open Arrays open Cint

let hybrid state\_space(n)(m)(r)(x0)(a)(b)(c)(d)(u) = y where rec  $x = \text{vint}(n)(\text{const}(n)(v))$ ,  $\text{cum}(n)(\text{num}a)$ ,  $\text{d}u \neq (n)(a)$ 

= 
$$
vint(n)(const(n)(x0), sum(n)(m)prodct(n)(n)(a, x),myproduct(n)(m)(b, u)))
$$

and

 $y = sum(r)(myproduct(r)(n)(c, x), myproduct(r)(m)(d, u))$ 

The structure is the same as for the discrete-time version.

The previous remark about  $d = 0$  stay the same.

Other continuous-time blocks programmed similarly (see paper).

K ロ X K 메 X K B X X B X X D X O Q Q O

# Discontinuous Blocks

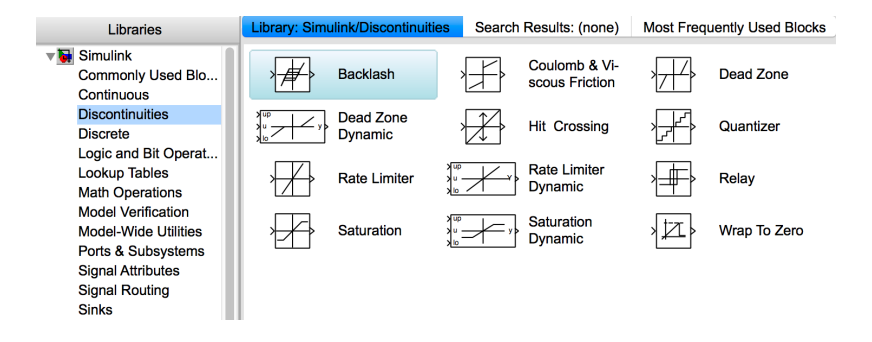

**KORK ERKER ER AGA** 

### Discontinuous blocks

Some blocks are relatively easy to program (see paper).

E.g., sign, coulomb friction, quantization, saturation, relay, comparison, dead-zone

Several use the zero-crossing detection (function up(.)).

```
(* Relay *)
  let hybrid relay(son, so, von, vo, u) = r where
 rec automaton
       | On \rightarrow do r = von unless up(so \overline{-}. u) then Off
       | Off \rightarrow do r = vo unless up(u -. son) then On
      end
```
**K ロ ▶ K @ ▶ K 할 X X 할 X → 할 X → 9 Q Q ^** 

 $up(x)$  detects when x goes from strictly negative to strictly positive.

The language also provides periodic timers, that correspond to a particular form of zero-crossing (but compiled without it).

All discontinuous changes must be aligned on a zero-crossing or a timer.

**K ロ ▶ K @ ▶ K 할 X X 할 X → 할 X → 9 Q Q ^** 

The type system statically ensures that continuous-time signals are continuous during integration.

The compiler forbid writting some of the standard Simulink blocks when applied to continuous-time inputs.

KO KKOK KEK KEK LE I KORO

# <span id="page-45-0"></span>Troublesome blocks in continuous time

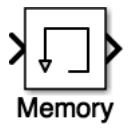

 $\triangleright$  What is the 'previous' value of a continuous time input?

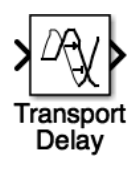

 $\blacktriangleright$  The ideal definition is:

$$
delay(\tau)(x)(t) = x(t-\tau) \text{ if } t \geq \tau
$$
  
= 0 \totherwise

 $\mathbf{E} = \mathbf{A} \oplus \mathbf{A} + \mathbf{A} \oplus \mathbf{A} + \mathbf{A} \oplus \mathbf{A} + \mathbf{A} \oplus \mathbf{A} + \mathbf{A} \oplus \mathbf{A} + \mathbf{A} \oplus \mathbf{A} + \mathbf{A} \oplus \mathbf{A} + \mathbf{A} \oplus \mathbf{A} + \mathbf{A} \oplus \mathbf{A} + \mathbf{A} \oplus \mathbf{A} + \mathbf{A} \oplus \mathbf{A} + \mathbf{A} \oplus \mathbf{A} + \mathbf{A} \oplus \mathbf{A} + \mathbf{A$ 

 $2Q$ 

 $\blacktriangleright$  How to implement it?

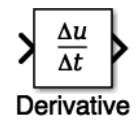

- $\triangleright$  no symbolic differentiation is computed.
- $\blacktriangleright$  what should be the output?

<span id="page-46-0"></span>They explicitely rely on the major step of the simulation engine.

This makes models very fragile.

Their use in continuous time model is warned in the Simulink documentation (for good reasons).

In Zélus and SCADE Hybrid, they are wrongly typed.

Yet, it is possible to define a discrete time version of them, explicitely passing a signal telling when a discrete step is performed.

E.g., the memory block.

```
let hybrid memory(x0, z, x) =present z \rightarrow x0 fby x init x0
```

```
val memory : 'a * zero * 'a -C-> 'a
```
The memory block is often used to break algebraic loops. For that, Zélus and SCADE Hybrid provide the safer co[nst](#page-45-0)[ru](#page-47-0)[c](#page-45-0)[t](#page-46-0) [l](#page-46-0)[a](#page-47-0)[st](#page-0-0)  $x_{i}$ [.](#page-0-0)

# <span id="page-47-0"></span>Conclusion

Most blocks can be programmed in a purely functional manner.

This gives a mathematically precise specification of the blocks that is compiled into sequential code.

Yet, some blocks cannot because they mix discrete and continuous time in an unprincipled manner.

An experiment with both Zélus,  $\texttt{SCADE}/\texttt{SCADE}$  Hybrid.  $^4$ 

For SCADE, blocks can be used and adapted according to the designer's needs.

The ability to mix discrete/continuous make possible to test/simulate a SCADE model of the software with its physical environment.

 $4C$ ode available on the web page associated to the p[ape](#page-46-0)[r.](#page-48-0)  $4B + 4E + 4E + 2A$ 

### <span id="page-48-0"></span>Open questions

### Discrete/continuous

For  $up(x)$ , the compiler ensures that x is continuous during integration.

Yet, it is not able to impose that  $\mathrm{x}% _{1}\in \mathbb{Z}_{+}$  must be  $C^{1}.$ 

The type discipline impacts the way models are written.

It also inpacts the performance with possibly more zero-crossings.

Yet, zero crossings can be shared: let  $x = up(e)$  in  $f(x) + g(x)$ 

### **Overloading**

The type system is not powerful enough to express overloaded operators.

4 D > 4 P + 4 B + 4 B + B + 9 Q O

Do we need dynamic dispatch or can we stick to a stongly typed discipline (e.g., type classes)?

<span id="page-49-0"></span>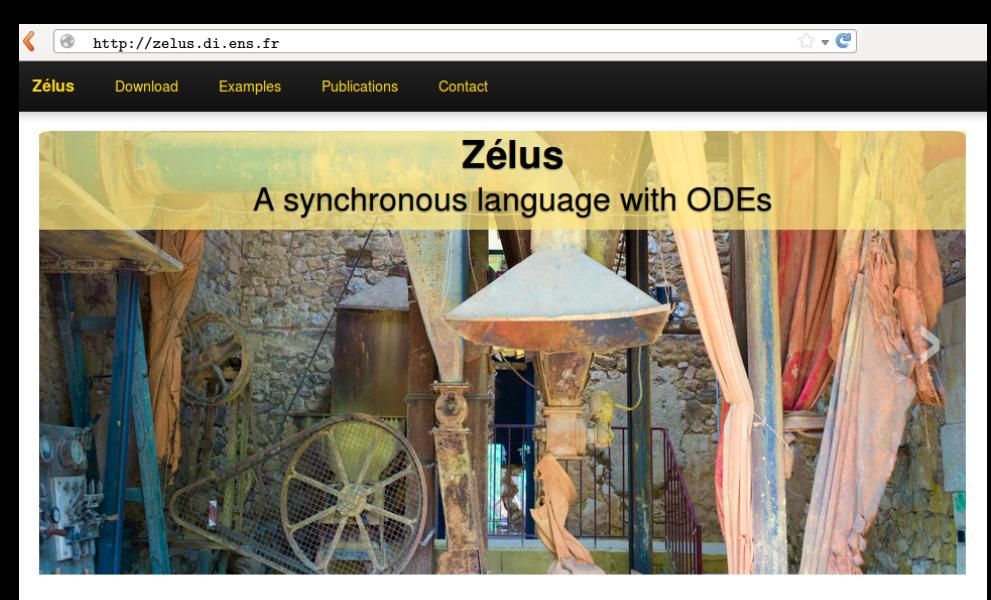

#### **Compiler**

Zélus is a synchronous language extended with Ordinary Differential Equations (ODEs) to model systems with complex interaction between discrete-time and continuous-time dynamics. It shares the basic principles of Lustre with features from Lucid Synchrone (type inference, hierarchical automata, and signals). The compiler is written

#### **Research**

Zélus is used to experiment with new techniques for building hybrid modelers like Simulink/Stateflow and Modelica on top of a synchronous language. The language exploits novel techniques for defining the semantics of hybrid modelers, it provides dedicated type systems to ensure the absence of discontinuities during integration and the